デジタルCSチューナー(スカパー!)とケーブルテレビのメーカー設定

例:HUMAXのデジタルCSチューナー(スカパー!)を設定するとき

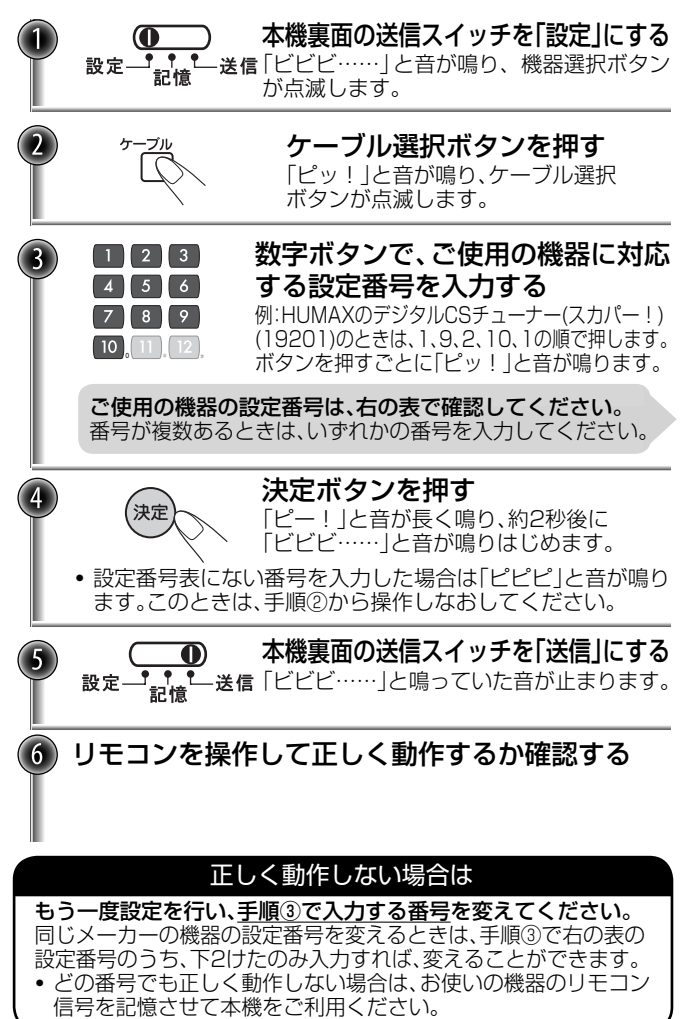

デジタルCSチューナー(スカパー!)と ケーブルテレビのメーカー設定番号表

「0」を入力するときは、数字ボタンの「10」を押します。

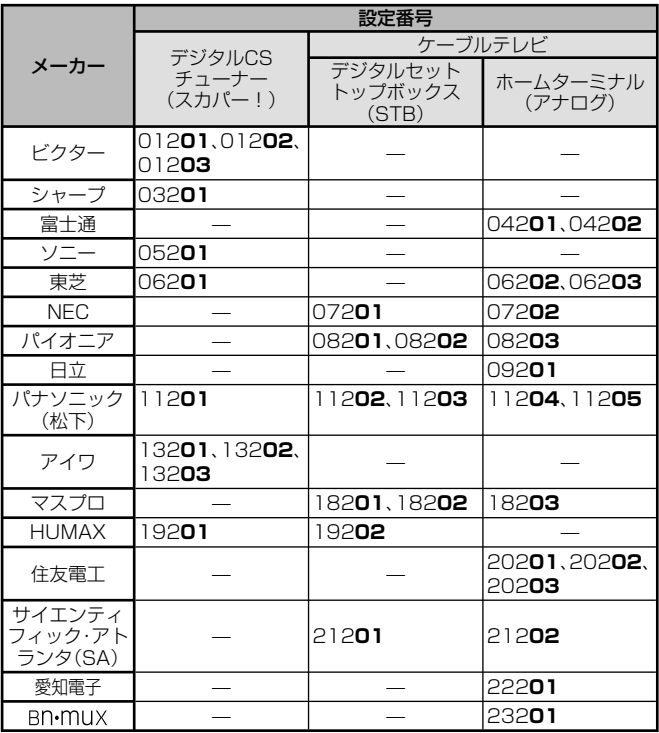

ご注意

- ・ リモコン信号を記憶済みのボタンには、メーカー設定をしても、 記憶した内容が残ります。 メーカー設定の内容を優先したいときは、記憶内容を消去してから メーカー設定を行なってください。
- ・機器本体側のリモコンコードを変えている場合は、ご使用の機器の 取扱説明書をご覧になり、リモコンコードを初期状態にもどして ください。 本機は、ご使用の機器の初期状態のリモコンコードのみに対応して います。

リモコンが正しく動作したときの番号をメモしておいてください。 設定番号: